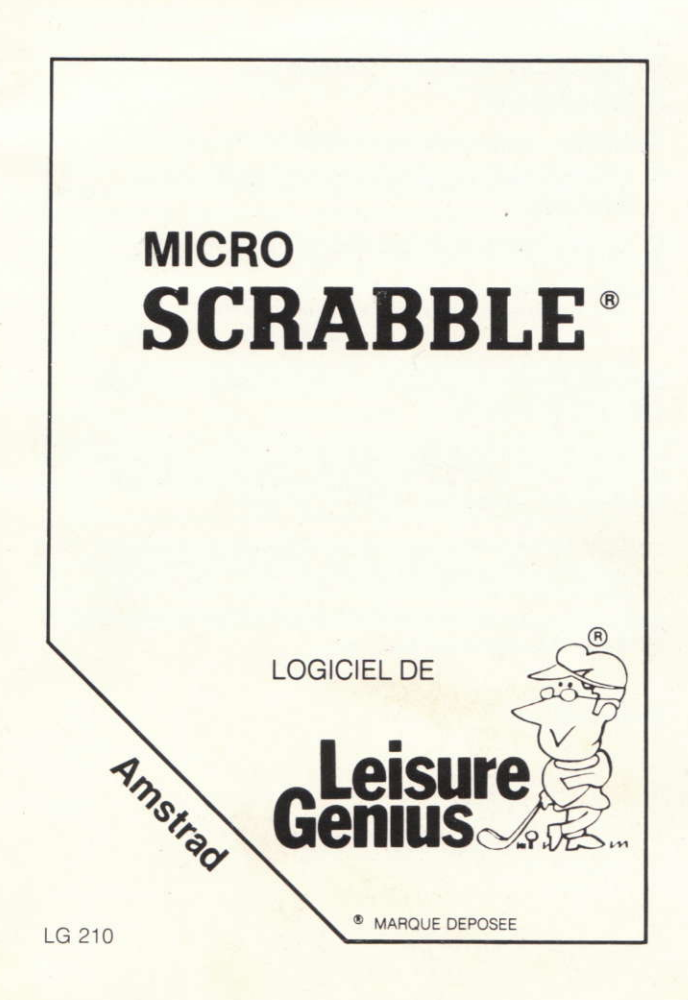

## **MICRO SCRABBLE®**

## MODE D'EMPLOI POUR AMSTRAD

- A Introduction
- B Règles du jeu de SCRABBLE®
- C Chargement du programme à partir de la cassette
- D Le programme Micro SCRABBLE®

SCRABBLE® marque déposée et copyright sous licence de J W Spear & Sons PLC.

© Copyright 1985 LEISURE GENIUS.® Tous droits réservés pour tous pays. Ce logiciel son emballage, sa documentation ne peuvent être reproduits en totalité ou en partie.

LEISURE GENIUS® est une marque déposée de Winchester Holdings Ltd., 3 Montagu Row, London W1H 1AB, England.

Version francaise réalisée en collaboration avec D&L Distribution BP 3 06740 Chateauneuf de Grasse

**®MARQUE DEPOSEE** 

# A Introduction

Micro SCRABBLE® est un logiciel sophistiqué qui vous permettra de jouer seul ou avec des amis au **SCRABBLE®** en utilisant votre micro ordinateur. Le programme peut simuler de 1 à 4 joueurs. chaque joueur pouvant jouer à un des 4 niveaux de difficulté de la machine

Micro SCRABBLE® possède un vocabulaire de plus de 20000 mots qui ont été choisis avec soin pour permettre à l'ordinateur de jouer à un bon niveau. 20000 mots représentent un vocabulaire étendu pour un joueur mais certains mots qui ne sont pas "strategiques" pour le scrabble (par exemple des mots qui contiennent trop de voyelles) n'ont pas été entrés dans la mémoire du micro ordinateur pour laisser de la place pour des mots moins usuels mais plus importants pour le scrabble (par exemple des mots qui utilisent les lettres Q ou K).

Le programme vérifiera chaque mot que vous lui entrerez et vous demandera si vous êtes sûr de l'orthographe du mot si ce mot n'appartient pas à son vocabulaire. Si vous répondez que le mot est correct, le programme l'acceptera. Le vocabulaire utilisable dans le jeu est donc sans limite, seul l'ordinateur sera limité dans son jeu par le vocabulaire qu'il connaît.

Le programme a quatre niveaux de difficulté numérotés de 1 à 4. Le niveau 1 est le plus simple (joueur moven) et le niveau 4 le plus élevé (joueur chevronné). A titre indicatif, le score moyen obtenu par un joueur au niveau 1 sera environ 160 points et au niveau 4, 350 points pour un jeu à deux joueurs.

# B Regles du jeu de SCRABBLE®

Le SCRABBLE® est un jeu de mots qui se joue à 2, 3, ou 4 personnes. Ce jeu consiste en une formation de mots entre-croisés sur la grille de jeu SCRABBLE® à l'exemple des mots croisés, en employant les jetons lettrès de valeurs différentes dans le jeu. Chaque joueur s'applique à obtenir le plus grand nombre de points, en combinant ses lettres au comptage le plus élevé et en les plaçant dans les carrés qui ont le plus de valeur sur le tableau. Le nombre total de points combinés pour une partie peut atteindre environ 500 à 700 points, ou plus, selon l'habileté des joueurs.

#### **POUR COMMENCER**

Chaque joueur dispose de sept lettres au début du jeu, et, après chaque tour, retire de nouvelles lettres pour remplacer les lettres utilisées.

#### **METHODE DU JEU**

- $1.$ Le premier joueur forme un mot de deux lettres ou plus et le place sur le tableau. Ce mot doit se lire soit horizontalement. soit verticalement et l'une des lettres doit être placée sur le carré central où l'on voit une étoile. Les mots en diagonale ne sont pas permis.
- Un joueur termine son tour en comptant et annonçant le total  $2.$ des points qu'il a obtenu. Ensuite, il prend au hasard dans les lettres qui restent, le même nombre de jetons lettrés que celui dont il a disposé, afin qu'il ait toujours sept lettres sur son chevalet.
- Le deuxième joueur, et ensuite chaque joueur à son tour,  $3.$ ajoute une ou plusieurs lettres aux lettres déjà placées sur le tableau pour former des mots nouveaux. Toutes les lettres jouées en un seul tour doivent être placées sur le tableau dans le même sens. SOIT horizontalement, SOIT verticalement. Les lettres doivent former un mot entier et si, en même temps, elles touchent celles des rangs contigus, elles doivent toutes former des mots complets, comme dans les mots croisés. Le joueur bénéficie de tous les points résultant de tous les mots formés ou modifiés par ses placements.
- 4. Un mot nouveau est formé en:
	- a. Ajoutant une ou plusieurs lettres à un mot ou à des lettres déià mis sur le tableau.
	- b. Plaçant un mot à angle droit avec un mot déjà sur le tableau. Ce nouveau mot doit utiliser l'une des lettres du mot déjà sur le tableau, ou lui en ajouter une.
	- c. Plaçant un mot complet parallèlement à un mot déjà joué de telle sorte que les lettres qui se touchent forment aussi des mots complets.
- 5. On ne peut changer aucune lettre après l'avoir jouée.
- On peut utiliser les deux jetons blancs pour n'importe quelle lettre voulue. Lorsque le joueur se sert d'un jeton blanc, il doit indiquer quelle lettre celui-ci représente, après quoi elle ne pourra plus être changée pendant tout le reste de la partie. 6.
- Chaque joueur peut profiter de son tour pour échanger une, ou toutes les lettres de son chevalet. Il le fait en les écartant. sens dessus dessous, puis en pêchant le même nombre de lettres nouvelles, mélangeant ensuite celles qu'il a écartées avec celles de la cagnotte. Puis il attend le prochain tour pour jouer. 7.
- Tous les mots se trouvant dans n'importe quel dictionnaire général sont permis, à l'exception des noms propres, ceux considérés comme mots étrangers, les abréviations et les mots composés avec apostrophe ou trait d'union. Ne consultez un dictionnaire que pour vérifier l'orthographe ou l'emploi des mots. On peut contester un mot à condition de le faire avant le tour du joueur suivant. Si le mot ne peut pas être admis, le joueur reprend ses jetons et passe. 8.
- La partie continue jusqu'à ce que le cagnotte soit épuisée et que l'un des joueurs ait placé toutes les lettres de son chevalet, ou jusqu'à ce que toutes les combinaisons possibles aient été faites. **9.**

#### COMPTAGE DES POINTS

- 10. La valeur des points correspondant à chaque lettre est indiquée par un numéro au bas du jeton. Les jetons nonmarqués comptent pour zéro.
- 11. La somme totale de chaque tour est celle qui résulte du nombre des points de toutes les lettres de chaque mot, formé ou modifié par le placement, plus le calcul des points établi par chaque carré de prime occupé par une lettre.
- 12. Carrés de Primes pour Lettres. Un carré bleu clair double le nombre des points de la lettre qui l'occupe; un carré bleu foncé triple le nombre des points.
- 13. Carrés de Primes pour Mot. Le nombre des points d'un mot entier compte double quand une de ses lettres occupe un carré rose; il est triplé quand une de ses lettres occupe un carré rouge. Avant de doubler ou tripler les points des lettres pour ce mot, il faut ajouter (s'il y a lieu) les primes des carrés à points doubles ou triples. Si la formation des mots occupe deux carrés de prime pour mots, le nombre des points se double et puis se redouble (4 fois les points de chaque lettre) ou bien, se triple et puis se retriple (9 fois les points de chaque lettre) suivant le cas. Il est à noter que le carré étoilé du centre est en rose, et par conséquent il double le nombre des points du premier mot formé.
- 14. Les primes des lettres et des mots indiqués plus haut comptent seulement pour leur placement au premier tour. Aux tours successifs les points des lettres de ces mots retiennent seulement leur valeur nominale.
- 15. Lorsqu'un carré rose, ou rouge, est occupé par un jeton blanc, la somme totale des lettres qui forment le mot est doublée ou triplée, bien que le blanc n'ait aucune valeur.
- 16. Lorsque deux ou plusieurs mots sont formés pendant un seul tour, chaque mot est compté. La lettre commune est comptée (avec ses points de prime, s'il a lieu) dans le total des points de chaque mot.
- 17. Si l'un des joueurs parvient à placer ses 7 jetons en un seul tour, un total de 50 points est compté en sa faveur en plus de son nombre de points normal.
- 18. À la fin du jeu, le montant total du nombre de points accumulés par chaque joueur est réduit par le total de la valeur de ses lettres non placées, et, si un des joueurs a placé toutes ses lettres, le total du nombre de ses points est augmenté par la somme totale des lettres non placées de tous les autres joueurs.

# **EXEMPLES DE MOTS FORMES ET SCORES**

Ci-dessous, mots formés successivement dans les quatre premiers tours. Ils sont indiqués en lettres grasses:

1er Tour: 12 points

2ème Tour: 10 points

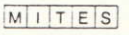

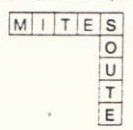

4ème Tour: 11 points

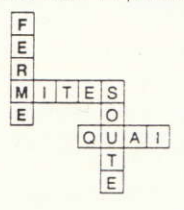

3ème Tour: 27 points

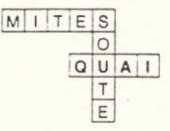

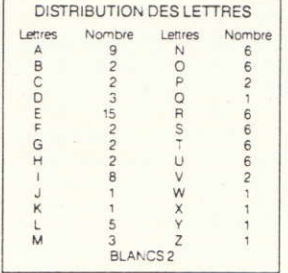

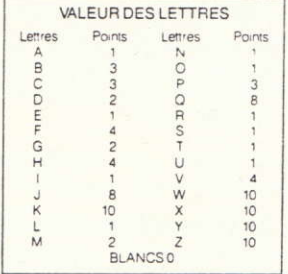

Pour que ces scores soient corrects, il faut que la lettre I du premier mot MITES soit placée sur l'étoile.

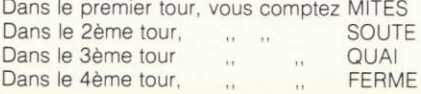

Beaucoup de joueurs ce demandent: "Qu'est-ce qu'un bon score?" Un total combiné de 500 à 600 points représente un bon score; un total combiné de 600 à 700 points est un très bon score; un total combiné de plus de 700 points est un excellent score. Il faut, bien entendu, considérer le nombre des joueurs. Si 4 personnes jouent, un score individuel de 125 à 150 points est bon; s'il n'y a que 2 joueurs, un score individuel de 250 à 300 points est bon: etc.

## C Chargement du programme à partir de la casselte

- 1. Verifiez que le lecteur de cassette soit correctement connecté au micro-ordinateur Amstrad.
- 2. Introduisez le cassette qui contient le programme dans le magnétophone et assurez vous qu'elle soit complètement rembobinée.
- 3. Tapez RUN "SCRABBLE" au clavier et appuyez sur la touche ENTER le message Press PLAY and then any key apparaît sur l'écran, appuyez alors sur la touche ► du magnétophone puis sur une touche du clavier.
- 4. Quand le programme est chargé, l'écran d'introduction apparaît et le ieu commence. Vous pouvez alors retirer la cassette du magnétophone et la replacer dans la boîte pour éviter de l'endommager.

## D Le programme Micro SCRABBLE<sup>®</sup>

#### CHOISIR LES OPTIONS DU JEU

- 1. Une fois chargé, le programme demande d'entrer le ou les noms des joueurs. Tapez le nom et tapez ensuite sur la touche **ENTER**
- 2. La prochaine question posée par le programme est le niveau de jeu du joueur. Si le joueur est vous même ou un autre utilisateur tapez simplement ENTER. Si c'est un joueur simulé par l'ordinateur appuyez sur une touche de 1 à 4 pour indiquer le niveau voulu (1 le niveau le plus faible 4 le plus fort).

3. Les questions posées ensuite ont pour réponse oui (o) ou non (n). Pour faciliter la réponse à ces questions, chaque question a une réponse par défaut indiquée entre parenthèses.

### a. Utilisez yous un téléviseur couleur (o)

Micro SCRABBLE® indique les cases Mot compte Double ... par des cases de couleurs identiques à celles utilisées sur une grille de scrabble. Si vous utilisez un téléviseur noir et blanc. ces cases seront indiquées par des symboles. La réponse par défaut est oui (o).

## b. Voulez vous me voir réfléchir (o)

Le joueur simulé par l'ordinateur, tout comme un joueur normal, essaye différents mots pour étudier ce qui lui rapporte le plus de points. En répondant oui à cette question, yous verrez les différents essais

#### c. Toutes les réglettes visibles (o)

Pendant le tour des autres joueurs (simulés ou non par l'ordinateur) il est pratique de pouvoir consulter les lettres dont on dispose pour préparer les prochains mots. Cette option permet d'afficher toutes les réglettes en permanence par contre cela signifie aussi que vos adversaires voient aussi vos lettres et peuvent décider de leur stratégie en fonction des mots que vous pourriez composer. Dans la pratique on s'apercoit que la majorité des joueurs

tire peu profit de cette possibilité. Si vous répondez non à cette question. le programme éffectuera une pause chaque fois qu'un des joueurs commencera ou terminera son tour de facon à pouvoir utiliser le clavier et l'écran sans que les autres voient ses lettres

#### d. Des effets sonores (o)

Le programme Micro SCRABBLE® utilise des effets sonores pour indiquer le déplacement du curseur. Ces effets peuvent être éliminés en répondant non

- 4. La dernière question posée concerne la vitesse avec laquelle vous souhaitez que le programme place les mots. Cette vitesse varie de 0, la plus rapide à 9, la plus lente. Si vous voulez pouvoir suivre sans précipitation les différents essais du programme nous vous conseillons la vitesse 3 ou 4.
- 5. Enfin, si vous utilisez une grille l'ordinateur vous demandera de tirer des lettres pour choisir qui commence le premier. Sinon il tirera lui même les lettres et indiquera qui commence. Le jeu se poursuivera ensuite dans l'ordre où auront été entrés les noms des joueurs.

# **LE JEU**

1. Le nom et la réglette du joueur qui doit jouer sont affichés en bas et à gauche de l'écran. Si vous utilisez une grille de scrabble et les réglettes habituelles, alors seul le nom du joueur sera affiché.

Le joueur doit soit entrer un MOT soit choisir une des options affichées à droite de l'écran.

### 2. Les OPTIONS numérotées de 1 à 8 sont:

- 1. ARRET signifie que vous voulez arrêter la partie en cours.
- 2. PASSE si vous ne pouvez pas constituer un mot avec les lettres que vous avez, vous pouvez passer votre tour. C'est un cas qui se présente en fin de partie lorsque il n'y a plus de lettres à tirer.
- 3. CASES Affiche sur l'écran le code de couleur utilisé pour représenter les cases Mot compte Double...
- 4. VALEURS Affiche les lettres avec leur nombre de points.
- 5. LETTRES Affiche le nombre de lettres disponibles pour chacune des lettres de l'alphabet.
- 6. CHANGE Cette option yous permet de changer de 1 à 7 lettres de votre réglette, et compte pour un tour. Après avoir choisi cette option, appuyez sur les touches correspondantes. Les lettres s'afficheront sur l'écran, et appuyez sur **ENTER**. Le programme tirera autant de nouvelles lettres. Si vous utilisez une grille scrabble, cette option aura le même effet que l'option PASSE.
- 7. PERMUTE Le programme permutera les lettres sur votre réglette pour vous aider à composer un mot. Vous pouvez utiliser cette option autant de fois que vous le désirerez.
- 8. INDICE Si à un moment donné, vous ne savez pas quoi jouer, vous pouvez demander une aide à l'ordinateur. Le programme vous indiquera un mot possible, mais pas nécessairement le meilleur. Vous pouvez aussi utiliser cette option autant de fois que vous le souhaitez.
- 3. Pour entrer un MOT, tapez le mot au clavier, y compris les lettres qui ne sont pas sur votre réglette mais qui sont sur la grille. Après avoir tapé le mot, appuyez sur la touche ENTER. Si vous utilisez une lettre blanche, tapez d'abord sur la barre d'espacement, et ensuite sur la lettre que la lettre blanche doit représenter. La lettre apparaîtra ensuite sur un fond différent sur la grille.

4. Pour placer le MOT vous utilisez le curseur (.) qui se trouve en haut à gauche de l'écran. Pour le déplacer vous devez appuyer sur les touches CURSEUR

Pour placer le mot amenez le curseur sur la case ou doit se trouver la première lettre du mot. Appuvez ensuite sur

H si le mot doit s'écrire Horizontalement

V si le mot doit s'écrire Verticalement

A pour annuler la position et recommencer.

Le MOT s'affichera alors à la position voulue.

- 5. Une fois le mot placé, le programme calculera immédiatement le score, et vous demandera si vous souhaitez entrer un autre mot. Tapez sur N si vous ne le souhaitez pas, ou sur O pour essayer un autre mot. Vous pouvez recommencer cette opération autant de fois que vous le voulez.
- 6. Si vous êtes satisfait du mot entré, le programme comparera le ou les mots ainsi formés, à son vocabulaire. Il demandera confirmation de la validité d'un mot s'il ne le connaît pas.
- 7. Si un des mots que vous avez entré n'est pas correct l'ordinateur refusera le tour et vous ne serez pas crédité des points.
- 8. Quand le mot est accepté, le score du joueur, affiché en haut à droite est ajusté, et l'ordinateur tire des lettres pour remplacer celles que vous venez d'utiliser.

#### LA FIN DE LA PARTIE

- 1. Le programme décidera de la fin d'une partie quand il n'y aura plus de lettres à tirer et que chaque joueur est obligé de passef.
- 2. Le programme calcule alors le score final de chaque joueur en fonction des lettres qui sont restées sur les réglettes, et désigne ensuite le vainqueur.
- 3. Vous pouvez alors décider de rejouer avec les mêmes joueurs. de changer les niveaux, ou de vous arrêter.

#### **GARANTIE**

Ce programme a été enregistré sur une bande magnétique de qualité supérieure pour éviter tout problème de chargement. Cette cassette est garantie 12 mois pour une utilisation normale. En cas de problème, renvoyez la cassette et son emballage à D&L Distribution BP 3 06740 Chateauneuf de Grasse en indiquant la date et le lieu d'achat.